# Оптимальное совмещение конечного множества точек с непрерывной поверхностью в трёхмерном пространстве

Александр Самойлов, Евгений Попов

Кафедра инженерной геометрии, компьютерной графики и автоматизированного проектирования

Нижегородский Государственный Архитектурно-Строительный Университет, Нижний Новгород, Россия {greatlimit@rambler.ru, popov@sandy.ru}

## Аннотация

Работа посвящена проблеме совмещения в трёхмерном пространстве двух множеств друг с другом, первое из которых представляет собой конечный набор точек (заданный в общем случае на нерегулярной сетке), а второе является фрагментом непрерывной поверхности.

Новый алгоритм решения данной проблемы основан на геометрических построениях и имеет преимущества по скорости и простоте программной реализации по сравнению с решением на основе методов оптимизации.

Алгоритм может найти эффективное применение в области бесконтактного определения геометрии крупногабаритных изделий, а так же для совмещения фрагментов цветных 2D изображений.

Ключевые слова: совмещение геометрических фигур, совмещение изображений, преобразование движения.

#### $\mathbf{1}$ **ВВЕДЕНИЕ**

Постановка задачи. Дано два множества - непрерывная поверхность Σ в трёхмерном пространстве, заданная на компактной области  $D \subset R^2$ , и набор точек  $P: P_i(x_i, y_i, z_i)$ ,  $i = \overline{1, N}$ . Требуется из всевозможных трёхмерных преобразований движения <sup>Ω</sup> найти такое преобразование  $\Omega_{\mbox{\tiny opt}},$ чтобы множество  $\Omega_{\mbox{\tiny opt}}(P)$ являлось ближайшим к поверхности Σ согласно заданной функции расстояния Р, то есть чтобы было выполнено условие минимума:

$$
\sum_{i=1}^{N} \rho(\Sigma, \Omega_{op}(P_i)) = \min_{\Omega} \sum_{i=1}^{N} \rho(\Sigma, \Omega(P_i))
$$
 (1),

 $\text{rge}_{\rho}(\Sigma, X)$  - функция расстояния от точки X до поверхности Σ. Преобразование движения в трехмерном пространстве задается 6 параметрами: координатами вектора сдвига  $\Delta_1, \Delta_2, \Delta_3$  и тремя углами поворота  $\varphi_x, \varphi_y, \varphi_z$ . Численное решение задачи методами оптимизации представляется затруднительным по следующим причинам:

- В общем случае между множествами трудно установить даже приблизительное соответствие, что не позволяет оценить интервалы изменения параметров $\Delta_1, \Delta_2, \Delta_3, \; \phi_x, \phi_y, \phi_z,$ вынуждая брать их максимальными, что в свою очередь существенно замедляет вычислительный процесс
- Поверхность может не быть односвязной, что увеличивает число ограничений в задаче оптимизации, тем самым усложняя её
- Поверхность не всегда задается аналитически (может вычисляться через интерполяционные формулы), поэтому её производная в общем случае не известна, что препятствует использованию эффективных численных алгоритмов, требующих знания производной

Время вычисления функции расстояния зависит от  $N$  - числа точек множества  $P$ , что существенно замедляет вычислительный процесс в случае густого точечного множества

Сформулированная задача является актуальной, как минимум, по двум направлениям.

Во-первых, совмещение трёхмерных фигур - проблема, востребованная в контроле геометрии изделий на предприятиях, который предполагает сопоставление модели изготовленного изделия с моделью эталонного образца (первая, как правило, строится с помощью бесконтактных измерений, а вторая - на основе таблицы проектных величин эталонного образца). Для вычисления отклонений в конкретных точках изделия необходимо привязать обе модели к одной системе координат, для чего используется ряд опорных точек (базис), относительно которых проводятся бесконтактные измерения. Но в ряде (деформируемые изделия; случаев излелия. подвергающиеся транспортировке в разобранном виде и затем - сборке) задание базиса не имеет смысла. В подобных ситуациях нужен алгоритм совмещения двух моделей изделия в общей системе координат, не обладая информацией об изначальном базисе измерений.

Во-вторых, задача гипотетически может представлять более общую формулировку задачи о совмещении изображений, которая на данный момент является одной из фундаментальных задач компьютерного зрения. Если двумерному цветному изображению можно поставить в соответствие функцию двух переменных, значение которой выражает оттенок цвета в конкретной точке  $(x, y)$ , то по лвум изображениям можно восстановить лве поверхности и рассматривать меньшее по площади изображение как множество Р. Задача о совмещении изображений является плохо обусловленной задачей [1]. Наиболее известные на сегодня методы её решения - корреляционные методы [6, 7] и методы, основанные на поиске инвариантов или особых точек [1, 2, 3].

#### $\overline{2}$ РЕШЕНИЕ ДВУМЕРНОЙ ЗАДАЧИ

Основные положения разработанного подхода могут быть пояснены на примере двумерной задачи. В этом случае требуется найти двумерное преобразование движения, переводящее двумерный массив точек  $P: P_i(x_i, y_i)$  в положение, соответствующее минимальному расстоянию от заданной непрерывной кривой  $l$ . Могут быть сформулированы следующие три допущения:

- 1. Множество P и фрагмент кривой *l* являются объектами с приблизительно схожей формой
- 2. Точки множества Р идут друг за другом достаточно «густо», т. е множество Р формой похоже на непрерывную кривую
- Множество Р не имеет выбросов, либо выбросы  $3<sub>1</sub>$ были предварительно устранены.

RU6: Graphics

В двумерном случае на кривой возможно выделить начальную и конечную точки и пронумеровать точки от первой до последней. Тогда приближённое решение может быть найдено путем совмещение кривой *l* с треугольником максимального периметра, построенного на точках множества Р, что представляет собой существенно более простую задачу, т. к. число точек равно трем. Решения данной подзадачи методами оптимизации имеет те же недостатки, что и перечисленные выше для исходной задачи, за исключением того, что неизвестных параметров в данном случае три, и число точек множества Р равно трём. Использовать его нет смысла еще и потому, что при обобщении результатов решения двумерной задачи на трехмерный случай задача поиска минимума вновь требует определения 6 параметров. В связи с этим, найдём соответствие между треугольником максимального периметра и кривой / путем геометрических построений (назовем этот подход «методом окружностей»). Для удобства обозначим  $p(P_a, P_b) = r_{ab} \forall a, b = \overline{1, N}$  и далее везде будем использовать данное обозначение. Пусть кривая  $l$ параметризована  $l: \{x = x(t), y = y(t)\}, t \in [0,1].$  Организуем перебор по параметру  $t$  с шагом  $\Delta t$  (см. рис. 1), отмечая на фрагменте кривой  $l$  точку  $P_a^*$  (первая точка треугольника) и проводя окружность с центром в этой точке радиуса, равного  $r_{ab}$ .

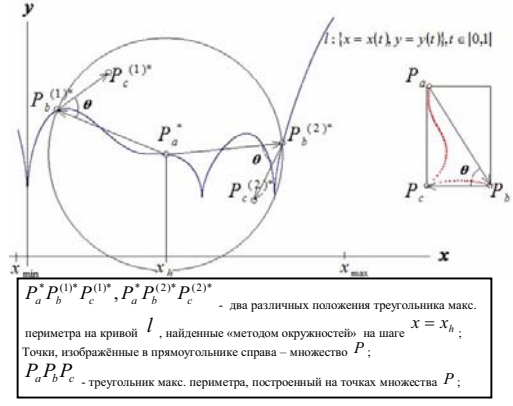

Рис 1. Поиск решений 1-го приближения двумерной задачи «методом окружностей»

Точку пересечения  $P_h^*$  (вторая точка треугольника) окружности с кривой *l* найдем методом бисекции, разбив окружность на дуги такого малого размера  $\Delta l_{\text{corr}}^{(1)}$ , чтобы на каждой из дуг было не более одной точки пересечения. В общем случае, точек  $P_k^*$  может быть несколько. Для каждой из найденных точек пересечения  $P_b^*$  найдём точку  $P_c^*$ (третья точка треугольника), исходя из условия равенства треугольников р\*р\*р\* и ррр Если третья точка отстоит от кривой l на расстояние, не превышающее заданную величину  $\delta$ ., ищем параметры двумерного преобразования движения и пополняем ими множество решений 1-го приближения  $G^{(1)}$ . Преобразование движения в двумерном пространстве однозначно определяется тремя параметрами, при условии, что задан центр поворота. Для повышения точности будем брать в качестве центра поворота точку медиан треугольника максимального пересечения периметра. Найдя множество  $G^{(1)}$ , организуем процедуру уточнения, которая будет основана на следующих положениях.

1) На каждом шаге итерационного процесса согласно заданному правилу помимо точек  $P_1, P_2, P_3$  в рассмотрение вводятся добавочные точки из множества Р. Пусть  $\Omega_k$  - множество точек, введённых в рассмотрение на k-м шаге приближения. Тогда  $\Omega_1: \{P_a, P_b, P_c\}$ . По определённому правилу каждому из двух отрезков  $p$   $p$ , Р Р ставится в соответствие по одной новой точке из множества Р, и на 2-м шаге приближения рассматривается уже 4 отрезка:  $P_a P_a$ ,  $P_n P_b$ ,  $P_b P_v$ ,  $P_v P_c$ . Далее эта процедура применяется ко всем отрезкам рекурсивно. То есть на  $k$ -м шаге приближения имеется  $N_k = (2^k + 1)$  точек и 2<sup>k</sup> отрезков, соединяющих эти точки. В качестве правила может быть выбрано условие: каждым двум точкам  $P_i, P_j$ ставится в соответствие треугольник наибольшего периметра среди всех треугольников  $P P P$ , где  $i < s < j$ .

2) Для каждого из множества решений  $k$ -го приближения  $G^{(k)}$  выполняется варьирование (см. рис. 2) каждой из трёх точек-образов  $P_a^*, P_b^*, P_c^*$  в своих  $\delta_k$ окрестностях. Вариации  $P_{\text{cm}}^*$  первой точки определяются сдвигом первой точки  $P_a^*$  с шагами  $\Delta \varphi$  и  $(\Delta r)_k = \delta_k / N_{dn}$  $(\Delta \varphi, N_{div}$  - заданы) соответственно по углу  $\varphi$  и радиусвектору  $r$  в полярных координатах  $(0 \le \varphi < 2\pi, 0 \le r \le \delta_k)$ . Вариации  $P_{\text{low}}^*$  второй точки определяются как точки, взятые на дуге, полученной пересечением  $\delta_k$ -окрестности точки  $P_b^*$  и окружности радиуса  $r_{ab}$  с центром в  $P_a^*$ . Итерирование по дуге происходит по параметру  $\kappa = 0, L-1$ , где  $L = \Delta l / \Delta l_{\text{on}}^{(2)}$  - число точек, взятых на дуге через заданное расстояние  $\Delta l_{\text{em}}^{(2)}$ ,  $\Delta l$ -длина дуги. Вариации  $P_{\text{em}}^*$  третьей точки определяются из условия равенства треугольников  $P_a^* P_b^* P_c^*$  H  $P_{am}^* P_{bm}^* P_m^*$ .

3) Лля кажлой из вариаций  $P_{am}^*$ ,  $P_{bm}^*$ ,  $P_{cm}^*$ вычисляются параметры двумерного преобразования движения, а затем - положения, в которые отобразятся этим преобразованием остальные точки из множества  $\Omega_k$ . Если образы всех точек из  $\Omega_k$  удовлетворяют условию

$$
\forall s = \overline{1, N_k} : \rho \big( l, P_{\rm sm}^* \big) < \delta_k \tag{2},
$$

тогда преобразование запоминается в список элементов множества  $G^{(k+1)}$ . Это шаг итерационного процесса.

4) Выбор критериев останова. Процесс должен остановиться, если выполнено одно из условий:

- Достигнута заданная точность  $\delta_{\infty}$ , т. е. условие (2)  $\bullet$ выполнено при  $\delta_k = \delta_\infty$
- Дальнейшие итерации не приводят к уменьшению числа элементов множества  $G^{(k)}$
- Выполнено более  $N_{fin}$  итераций ( $N_{fin}$  задано)

Формулы для вычисления координат трёх варьируемых точек приведены в [5]. Таким образом, имеем всего 5 параметров, влияющих на точность и скорость алгоритма:  $\Delta t, \Delta \varphi, N_{div}, \Delta l_{oxp}^{(1)}, \Delta l_{oxp}^{(2)}$ . Описанный выше алгоритм был реализован в программном модуле «2DAnalyzer» [5] и протестирован на кривых различного вида.

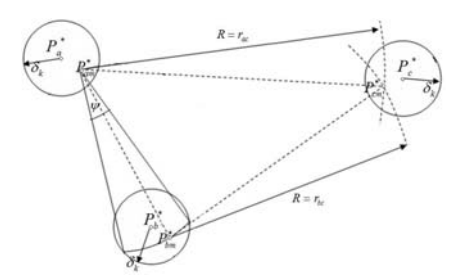

Рис 2: Процедура уточнения для двумерной задачи.

Тест №1 (точного соответствия между множествами **нет).** Кривая *l* задана уравнением  $f(x) = x\cos(0.04x)$  на отрезке  $[-50,30]$ . Значения параметров:  $\delta_1 = 3$ ,  $\Delta t = 0.00625$ ,  $\Delta \varphi = 0.2\pi$ ,  $N_{div} = 10$ ,  $\Delta l_{ovp}^{(1,2)} = 0.001$ ,  $n_{fin} = 3$ . B качестве множества Р были взяты точки кривой  $g(x) = 0.0005x^3$  на отрезке [-20;40] через расстояние 0.9, сдвинутые затем на вектор  $\{100,50\}$  и повёрнутые на угол  $\pi$  относительно начала координат.

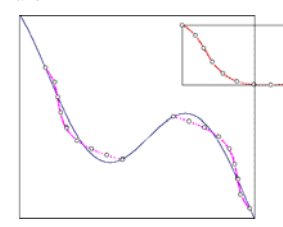

**Рис 3**: Совмещение кривых  $f(x) = x \cos(0.04x)$  и  $g(x) = 0.0005x^3$  с помощью модуля «2DAnalyzer»

На рис. 3 изображена последняя (третья) итерация алгоритма. В большем по размеру прямоугольнике изображена кривая l и точечное множество, совмещённое с ней. В меньшем по размеру прямоугольнике изображено множество Р. Малыми кругами отмечены точки множества <sub>O.</sub> Время работы программы - около 5 с.

Тест №2 (точное соответствие между множествами) Исходные данные для теста такие же, как для теста №1, кроме того, что: а) Кривая l задана уравнением  $f(x) = x \ln(2.5 + \sin(0.1x))$  на отрезке [-30;0]; б)  $\delta_1 = 0.2$ , в)  $g(x) = f(x)$ . На рис. 4 изображена последняя (третья) итерация алгоритма. Время работы программы - около 5 с.

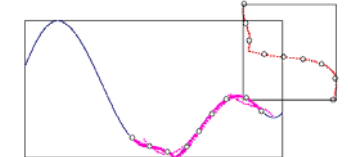

Рис 4: Совмещение двух фрагментов кривой  $f(x) = x \ln(2.5 + \sin(0.1x))$  с помощью модуля «2DAnalyzer»

Эти и другие (не приведённые здесь) тесты показали, что алгоритм для двумерного случая работает эффективно.

#### $3.$ РЕШЕНИЕ ТРЕХМЕРНОЙ ЗАДАЧИ

Попытаемся обобщить алгоритм на трехмерный случай. Обобщению будут подвергнуты принцип треугольника максимального периметра и процедура уточнения. Три допущения, сделанные для двумерной задачи, остаются в силе. Пусть  $P_a P_b P_c P_d$  - тетраэдр с максимальной суммой длин сторон,  $P_a^* P_b^* P_c^* P_d^*$ - образ тетраэдра  $P_a P_h P_c P_d$ , соответствующий одному из искомых положений последнего на поверхности Σ. Пусть поверхность Σ задана параметрически в ограниченной двумерной компактной области  $D,$ TO есть  $\Sigma$ : { $x = x(u, v)$ ,  $y = y(u, v)$ ,  $z = z(u, v)$ },  $(u, v) \in [0,1] \times [0,1]$ ,

 $(x(u, v), y(u, v)) \in D \forall (u, v) \in [0,1] \times [0,1]$ . По аналогии с двумерной задачей, организуем перебор по каждому из параметров  $u, v$ с заданными шагами  $\Delta u$   $\Delta v$ соответственно. Из каждой итерируемой точки  $(x(u, v), y(u, v), z(u, v))$  (назовем ее первой точкой  $P_{a}^*$ тетраэдра) на поверхности  $\Sigma$  очертим сферу радиуса  $r_{ab}$ .  $r_{ab}$ -сфера имеет в общем случае несколько линий пересечения с поверхностью  $\Sigma$ , которые могут быть как замкнутые, так и разомкнутые (в случае, если  $r_{ab}$ -сфера пересекает поверхность Σ на её границе, либо если поверхность  $\Sigma$  не односвязна). Поставим задачу определить число  $\Lambda$  линий пересечения и отметить на каждой из линий пересечения точки через приблизительно равные расстояния, измеренные вдоль линии (далее будем называть линии пересечения  $r_{ab}$ -сферы с поверхностью  $\Sigma$ 1-линиями). Введём для этого понятие «матрица сферы». В сферических координатах разделим  $r_{ab}$ -сферу на параллели и меридианы с заданными шагами  $\Delta \zeta, \Delta \eta$  по горизонтали и по вертикали соответственно:

$$
\zeta \in [0, 2\pi], \eta \in \left[ -\frac{\pi}{2}, \frac{\pi}{2} \right], m = \left[ \frac{2\pi}{\Delta \zeta} \right] + 1, n = \left[ \frac{\pi}{\Delta \eta} \right] + 1 \tag{3}
$$

 $r_{ab}$ -сфера разделится на nm участков, при этом каждому *i*, *j* - участку  $(i = \overline{0, n-1}; j = \overline{0, m-1})$  будут поставлены в соответствие значения

$$
\zeta_j = j\Delta\zeta, \eta_i = -\frac{\pi}{2} + i\Delta\eta, i = \overline{0, n-1}; j = \overline{0, m-1}
$$
 (4)

Тогда определим матрицу сферы для <sub>r<sub>ab</sub>-сферы как</sub> матрицу  $n \times m$ , значение  $i, j$ -элемента которой равно 1, если через *i, j* -участок сферы проходит хотя бы одна из *l* линий, и равно 0, если ни одна из *l*-линий не проходит через і, ј-участок. Для того, чтобы определить, проходит ли одна из *l*-линий через конкретный *i, j*-участок, достаточно определить, пересекает ли один из 4-х (или 3-х) криволинейных отрезков  $i, j$ -участка поверхность  $\Sigma$ . Будем полагать, что размеры Δζ, Δη достаточно малы для того, чтобы судить о пересечении/не пересечении криволинейным отрезком поверхности  $\Sigma$  через условие расположения концов этого отрезка по разные/по одну сторону от поверхности Σ соответственно. Таким образом, матрица сферы может быть вычислена.

### $3<sub>1</sub>$ Поиск второй точки тетраэдра (метод «мини-сфер»)

Далее матрица сферы будет использована для поиска  $l$ линий. Будем в цикле итерировать по *i*, *j*-участкам, в которых замечено пересечение  $r_{ab}$ -сферы с поверхностью  $\Sigma$  (они соответствуют элементам матрицы со значением 1). Критерий выхода из цикла - все элементы матрицы сферы стали равны 0. На каждом шаге цикла будем пытаться выстроить ряд точек на *l*-линии, проходящей через текущий  $i, j$ -участок, считая в качестве первой точки  $\lambda_1^l$  на  $l$ -линии ту точку, в которой одно из рёбер  $i, j$ -участка пересекает поверхность Σ (точка может быть найдена методом бисекции). Зная первую точку  $\lambda_1$  на  $l$ -линии и матрицу сферы, выполним «следование» по *l*-линии методом «мини-сфер», который заключается в следующем. Очертим сферу достаточно малого радиуса т с центром в  $\lambda$ <sup>'</sup> и определим все точки пересечения  $\tau$ -сферы с *l*линией. Поскольку 1-линия есть результат пересечения поверхности  $\Sigma$  с  $r_{ab}$ -сферой, то искомые точки являются результатом пересечения трёх объектов:  $r_{ab}$ -сферы, поверхности  $\Sigma$  и  $\tau$ -сферы. А т. к. пересечение есть операция коммутативная, то будет выгоднее сначала найти пересечение двух сфер:  $r_{ab}$ -сферы и  $\tau$ -сферы (которое есть окружность), а затем найти искомые точки  $\xi_2$  как пересечение поверхности Σ окружностью. Такой подход выгоден, так как окружность можно параметризовать и использовать для поиска пересечения метод бисекции (как и в случае двумерной задачи), разбив окружность на дуги достаточное малого заданного размера  $\Delta l_{\alpha n}^{(1)}$ . После того, как найдены точки пересечения  $\xi_{2,s}^{l}$  т-сферы с *l*-линией, выберем среди них ту, которая максимально отстоит от

TOHKM 
$$
\lambda'_1
$$
, T. e.  $\rho(\lambda'_2, \lambda'_1) = \max_s \rho(\xi'_{2,s}, \lambda'_1)$  (5)

Так определяется вторая точка  $\lambda_2^l$ . На  $k$ -м шаге «следования» из точки  $\lambda_k^l$  вновь проводим  $\tau$ -сферу и ищем её точки пересечения с 1-линией. Но в отличие от первого шага «следования», среди найденных точек пересечения  $\xi_{k,s}^{l}$  выберем одну, которая дальше всех отстоит от  $\lambda_{k-1}^{l}$ , найденной на  $(k-1)$ -м шаге "следования", или строго:

$$
\rho(\lambda_k^l, \lambda_{k-2}^l) = \max_{s} \rho(\xi_{k,s}^l, \lambda_{k-2}^l) \, k \ge 3 \tag{6}
$$

На каждом шаге «следования» вычисляется, в какой  $i, j$  $r_{ab}$ -сферы попадает точка  $\lambda_k^l$ , и значение участок соответствующего  $i, j$  -элемента матрицы сферы устанавливается равным 0. Это значит, что данный *i*, *j* участок r<sub>ab</sub>-сферы уже был затронут одной из *l*-линий, проходящих через него, и на следующем шаге внешнего цикла (по *i*, *j* -участкам) данный *i*, *j* -участок уже не будет рассматриваться как возможный для того, чтобы выстраивать из него *l*-линию методом мини-сфер.

«Следование» по 1-линии должно остановиться, если либо а) на  $k$ -м шаге «следования» не было найдено ни одной точки пересечения  $\xi_{k,s}^{l}$ , либо б) на k-м шаге «следования» обнаружилось, что точки обхода начали повторяться (1линия уже пройдена целиком, и мы вернулись в её начало):

$$
\rho(\lambda_k^i, \lambda_1^i) < \tau \tag{7}
$$

Таким образом *l*-линия проходится в положительном направлении. Таким же способом 1-линия должна быть пройдена и в отрицательном направлении от точки  $\lambda_1$  (это имеет смысл для не односвязных поверхностей). Каждая из точек  $\lambda_k^l$  рассматривается как одна из возможных вторых точек Р<sup>\*</sup> тетраэдра. Метод мини-сфер учитывает случаи, когда несколько *l*-линий пересекаются или касаются друг друга в одной точке (несмотря на то, что из одного *i*, *j* участка может быть выстроена лишь одна *l*-линия, другие *l*-линии, пересекающиеся с ней или касающиеся её в этом же  $i, j$ -участке будут выстроены «следованием» из других  $i, j$ -участков, т. к. элементы матрицы сферы для смежных *l*-линий не «зануляются» при обходе данной *l*-линии).

#### Поиск третьей точки тетраэдра  $32$

Проведём в треугольнике ррр высоту рн. Для поиска образа  $H^*$  точки  $H$  можно воспользоваться пропорцией:

$$
\frac{P_a^* H^*}{P_a^* P_b^*} = \frac{P_a H}{P_a P_b} \Longrightarrow \overline{P_a^* H^*} = \frac{\left|P_a^* P_b^* \right| P_a H}{\left|P_e P_c\right|^2} \overline{P_a^* P_b^*} = \frac{\left|P_a H\right|}{P_a^* P_b^*} \overline{P_a^* P_b^*}
$$
(8)

Проведём в точке  $H^*$  плоскость, перпендикулярную отрезку  $p^*p^*$ , а в этой плоскости очертим окружность с центром в точке  $H^*$  радиуса  $|P_{\varepsilon}H| = h$ . Тогда точка  $P_{\varepsilon}^*$ может быть получена как пересечение этой окружности с поверхностью Σ. Для поиска точек пересечения вновь используем метод бисекции, разбив окружность на дуги достаточно малого заданного размера  $\Delta l_{ow}^{(2)}$ . Координаты точек, разделяющих окружность на равные дуги, могут быть вычислены по формулам:

$$
x_{i0} = x_{a}^{*} + (x_{b}^{*} - x_{a}^{*})\mu + h \frac{\left(-(z_{b}^{*} - z_{a}^{*})\left(x_{b}^{*} - x_{a}^{*}\right)\cos\theta_{i} - r_{ab}\left(y_{b}^{*} - y_{a}^{*}\right)\sin\theta_{i}\right)}{r_{a0}\sqrt{\left(x_{b}^{*} - x_{a}^{*}\right)^{2} + \left(y_{b}^{*} - y_{a}^{*}\right)^{2}}}\n\left(9\right),
$$
\n
$$
y_{i0} = y_{a}^{*} + \left(y_{b}^{*} - y_{a}^{*}\right)\mu + h \frac{\left(-(z_{b}^{*} - z_{a}^{*})\left(y_{b}^{*} - y_{a}^{*}\right)^{2} + \left(y_{b}^{*} - y_{a}^{*}\right)^{2}\right)}{r_{a0}\sqrt{\left(x_{b}^{*} - x_{a}^{*}\right)^{2} + \left(y_{b}^{*} - y_{a}^{*}\right)^{2}}}\n\left(2\pi\right)
$$
\n
$$
z_{i0} = z_{a}^{*} + \left(z_{b}^{*} - z_{a}^{*}\right)\mu + h \frac{\sqrt{\left(x_{b}^{*} - x_{a}^{*}\right)^{2} + \left(y_{b}^{*} - y_{a}^{*}\right)^{2}}}{r_{a0}}\n\cos\theta_{i}
$$
\n
$$
\mu = \frac{1}{2}\left(\left(y_{a}^{*} - r_{b}^{*}\right)/r_{a}^{2} + 1\right)\theta_{i} = \frac{i\Delta t_{a}^{(2)}}{h}, i = 0, \boxed{\frac{2\pi h}{t^{(2)}} - 1}\n\left(10\right)
$$

Каждая из найденных точек пересечения окружности с поверхностью Σ рассматривается как одна из возможных третьих точек р<sup>\*</sup> тетраэдра.

#### Поиск четвёртой точки тетраэдра  $3.3$

Четвёртая точка тетраэдра может быть восстановлена по высоте тетраэдра, опущенной из точки  $P^*_d$ , поскольку тетраэдры  $P_a P_b P_c P_d$   $H$   $P_a^* P_b^* P_c^* P_d^*$ равны. Опуская промежуточные выкладки, приведём лишь результат:

$$
\begin{cases}\n x_{a}^{*} = x_{a}^{*} + \chi_{ab} \left( x_{b}^{*} - x_{a}^{*} \right) + \chi_{ac} \left( x_{c}^{*} - x_{a}^{*} \right) \pm A^{*} |p| \\
 y_{a}^{*} = y_{a}^{*} + \chi_{ab} \left( y_{b}^{*} - y_{a}^{*} \right) + \chi_{ac} \left( y_{c}^{*} - y_{a}^{*} \right) \pm B^{*} |p| \\
 z_{a}^{*} = z_{a}^{*} + \chi_{ab} \left( z_{b}^{*} - z_{a}^{*} \right) + \chi_{ac} \left( z_{c}^{*} - z_{a}^{*} \right) \pm C^{*} |p|\n\end{cases}
$$
\n(11)

где

$$
p = -\frac{1}{A^2 + B^2 + C^2} \begin{vmatrix} x_a & y_a & z_a & 1 \\ x_b & y_b & z_b & 1 \\ x_c & y_c & z_c & 1 \\ x_d & y_d & z_d & 1 \end{vmatrix}
$$
 (12),

$$
A = \begin{vmatrix} y_a & z_a & 1 \\ y_b & z_b & 1 \\ y_c & z_c & 1 \end{vmatrix} B = \begin{vmatrix} z_a & x_a & 1 \\ z_b & x_b & 1 \\ z_c & x_c & 1 \end{vmatrix} C = \begin{vmatrix} x_a & y_a & 1 \\ x_b & y_b & 1 \\ x_c & y_c & 1 \end{vmatrix}
$$
 (13),

$$
A^* = \begin{vmatrix} y_u^* & z_u^* & 1 \\ y_v^* & z_u^* & 1 \\ y_v^* & z_v^* & 1 \end{vmatrix} B^* = \begin{vmatrix} z_u^* & x_u^* & 1 \\ z_v^* & x_v^* & 1 \\ z_v^* & x_v^* & 1 \end{vmatrix} C^* = \begin{vmatrix} x_u^* & y_u^* & 1 \\ x_v^* & y_v^* & 1 \\ x_v^* & y_v^* & 1 \end{vmatrix}
$$
 (14),

а значения  $\chi_{ab}, \chi_{ac}$ могут быть найдены из системы:

$$
\begin{array}{l}\n\sum_{a,b} (x_b - x_a) + \chi_{ac} (x_c - x_a) = x_d - x_a - Ap \\
\sum_{a,b} (y_b - y_a) + \chi_{ac} (y_c - y_a) = y_d - y_a - Bp \\
\sum_{a,b} (z_b - z_a) + \chi_{ac} (z_c - z_a) = z_d - z_a - Cp\n\end{array} \tag{15}
$$

(следует взять такие два из уравнений системы 15, чтобы выбранная подсистема имела наибольший определитель). Для определения знака в (11) следует воспользоваться

$$
\text{KPTrepuens:} \quad \text{sign} \left( \begin{array}{ccc} x_{x}^*, & y_{x}^* & z_{x}^* & 1 \\ x_{y}^*, & y_{y}^* & z_{y}^* & 1 \\ x_{z}^*, & y_{z}^* & z_{z}^* & 1 \\ x_{z}^*, & y_{z}^* & z_{z}^* & 1 \\ x_{z}^*, & y_{z}^* & z_{z}^* & 1 \end{array} \right) = \text{sign} \left( \begin{array}{ccc} x_{x}^*, & y_{x}^*, & z_{x}^* & 1 \\ x_{y}^*, & y_{y}^*, & z_{y}^* & 1 \\ x_{z}^*, & y_{z}^*, & z_{z}^* & 1 \end{array} \right) \tag{16}
$$

Далее найденная точка  $(x_d^*, y_d^*, z_d^*)$  также должна быть проверена на близость к поверхности Σ. Если выполнено условие  $\rho(\Sigma, (x_d^*, y_d^*, z_d^*)) < \delta$  $(17),$ 

тогда считаем, что  $(x_a^*, y_a^*, z_a^*)$  - четвёртая точка  $P_t^*$ тетраэдра, ищем преобразование движения, переводящее тетраэдр  $P_a P_b P_c P_d$  в  $P_a^* P_b^* P_c^* P_d^*$  [4], и заносим параметры преобразования в память. После проверки условия близости, независимо от результата проверки переходим к рассмотрению следующего кандидата на третью точку.

Таким образом, имеем всего 13 параметров, влияющих на точность и скорость алгоритма  $\Delta u, \Delta v, \Delta \zeta, \Delta \eta, \tau, \Delta I_{\text{ox}D}^{(1)}, \Delta I_{\text{ox}D}^{(2)}, N_{div}, \Delta \varphi, \Delta \psi, L_1, L_2, L_3$ где - параметры, используемые в  $N$ <sub>div</sub>, Δφ, Δψ,  $L$ <sub>1</sub>,  $L$ <sub>2</sub>,  $L$ <sub>3</sub> процедуре уточнения. Процедура уточнения для<br>трехмерного случая отличается от последней для двумерного случая тем, что окрестности точек являются не кругами, а сферами. Соотношения для координат варьируемых точек будут выглядеть следующим образом:

<u>1-я варьируемая точка тетраэдра  $P_{\text{cm}}^*(x_{\text{cm}}^*, y_{\text{cm}}^*, z_{\text{cm}}^*)$ </u>

$$
x_{\text{cm}}^{*} = x_{\text{a}}^{*} + r \cos \psi \cos \varphi; y_{\text{cm}}^{*} = y_{\text{a}}^{*} + r \cos \psi \sin \varphi; z_{\text{cm}}^{*} = z_{1}^{*} + r \sin \psi \quad (18)
$$

<u>2-я варьируемая точка тетраэдра  $P_{bm}^*(x_{bm}^*, y_{bm}^*, z_{bm}^*)$ </u>

$$
\begin{cases}\n x_{\text{tan}}^{*} = x_{\text{tan}}^{*} + \frac{\Delta x}{d} r_{\text{ab}} \cos\left(\frac{i\alpha}{L_{1}}\right) + \frac{\sin\left(\frac{i\alpha}{L_{1}}\right)}{\sqrt{\Delta x^{2} + \Delta y^{2}}} \left(-\Delta x \Delta z \cos\frac{2\pi j}{L_{2}} + R \Delta y \sin\frac{2\pi j}{L_{2}}\right)\n \end{cases}\n \begin{cases}\n (19) \\
 y_{\text{tan}}^{*} = y_{\text{tan}}^{*} + \frac{\Delta y}{d_{1}} r_{\text{ab}} \cos\left(\frac{i\alpha}{L_{1}}\right) + \frac{\sin\left(\frac{i\alpha}{L_{1}}\right)}{\sqrt{\Delta x^{2} + \Delta y^{2}}} \left(-\Delta y \Delta z \cos\frac{2\pi j}{L_{2}} - R \Delta x \sin\frac{2\pi j}{L_{2}}\right)\n \end{cases}\n \begin{cases}\n z_{\text{tan}}^{*} = y_{\text{tan}}^{*} + \frac{\Delta z}{d} r_{\text{tan}} \cos\left(\frac{i\alpha}{L_{1}}\right) + \frac{\sin\left(\frac{i\alpha}{L_{1}}\right)}{\sqrt{\Delta x^{2} + \Delta y^{2}} \cos\frac{2\pi j}{L_{2}}}; i = 0, \text{ z}, j = 0, \text{ z}, -1\n \end{cases}
$$
\n
$$
\Gamma A \mathbf{e}_{d} = \sqrt{\Delta x^{2} + \Delta y^{2} + \Delta z^{2}}; \Delta x = x_{\text{tan}}^{*} - x_{\text{tan}}^{*}, \Delta y = y_{\text{tan}}^{*} - y_{\text{tan}}^{*}, \Delta z = z_{\text{tan}}^{*} - z_{\text{tan}}^{*} \left(20\right), \text{ } \cos \alpha = \frac{1}{2} \left(\frac{d^{2} + r_{\text{ab}}^{2} - \delta \lambda_{\text{tan}}^{2}}{r_{\text{ab}} d}\right)^{2} - 1
$$
\n
$$
(21)
$$

<u>3-я варьируемая точка тетраэдра  $P_{cm}^*(x_m^*, y_m^*, z_m^*)$ </u>

$$
\begin{cases}\nx_{cm}^{*} = \Delta x + h \frac{\left(-\left(z_{bm}^{*} - z_{am}^{*}\right)\left(x_{bm}^{*} - x_{am}^{*}\right)\cos\chi_{i} - r_{ab}\left(y_{bm}^{*} - y_{am}^{*}\right)\sin\chi_{i}\right)}{r_{am} \left(x_{bm}^{*} - x_{am}^{*}\right)\left(x_{bm}^{*} - x_{am}^{*}\right)^{2} + \left(y_{bm}^{*} - y_{am}^{*}\right)^{2}} \left(22\right), \\
y_{cm}^{*} = \Delta y + h \frac{\left(-\left(z_{bm}^{*} - z_{am}^{*}\right)\left(x_{bm}^{*} - y_{am}^{*}\right)\cos\chi_{i} + r_{ab}\left(x_{bm}^{*} - x_{am}^{*}\right)\sin\chi_{i}\right)}{r_{ab}\left(x_{bm}^{*} - x_{am}^{*}\right)^{2} + \left(y_{bm}^{*} - y_{am}^{*}\right)^{2}} \left(y_{bm}^{*} - y_{am}^{*}\right)^{2}} \\
z_{cm}^{*} = \Delta z + h \frac{\sqrt{\left(x_{bm}^{*} - x_{am}^{*}\right)^{2} + \left(y_{bm}^{*} - y_{am}^{*}\right)^{2}}}{r_{ab}} \cos\chi_{i}\n\end{cases}
$$

где

$$
\Delta x = x_{am}^* + \mu (x_{bm}^* - x_{am}^*) \Delta y = y_{am}^* + \mu (y_{bm}^* - y_{am}^*) \Delta z = z_{am}^* + \mu (z_{bm}^* - z_{am}^*) (23),
$$

$$
\chi_{i} = -\arccos \frac{r_{ab}\Delta z - q(z_{bm} - z_{am})}{r_{ab}\sqrt{\Delta x^{2} + \Delta y^{2} + \Delta z^{2} - q^{2}}\sqrt{(x_{bm}^{*} - x_{am}^{*})^{2} + (y_{bm}^{*} - y_{am}^{*})^{2}}} + (24),
$$
  
+ 
$$
\left(\frac{2i}{L_{3}} - 1\right)\arccos \frac{h^{2} - \delta_{k}^{2} + \sqrt{\Delta x^{2} + \Delta y^{2} + \Delta z^{2}}}{2h\sqrt{\Delta x^{2} + \Delta y^{2} + \Delta z^{2}} - q^{2}}, i = 0, L_{3}
$$
  

$$
q = (\Delta x (x_{bm}^{*} - x_{am}^{*}) + \Delta y (y_{bm}^{*} - y_{am}^{*}) + \Delta z (z_{bm}^{*} - z_{am}^{*})) / r_{mb}
$$
(25),

а  $\mu$  определяется из (10).

Для выражения координат четвёртой точки следует использовать формулы, приведённые в разделе 3.3, при условии, что к нижнему индексу всех координат добавлена буква "m" (признак варьируемой точки).

Алгоритм для трехмерной задачи был реализован в программном модуле «3DAnalyzer». Ниже приведены два примера тестирования модуля на поверхностях.

Тест №3 (точного соответствия между множествами Поверхность нет).  $\Sigma$  задана уравнением  $f(x) = 50\sin\left(0.1\sqrt{x^2 + y^2}\right)$  на отрезке [-60;60]. В качестве множества Р были взяты точки поверхности  $g(x)=0.015(x^2+y^2)-150$  на отрезке  $[-30,30]$  через расстояние 0.9, сдвинутые затем на вектор  $\{100:320:200\}$  и повёрнутые на углы  $(\pi/2 - 0.2, -\pi/4, \pi/8)$  относительно начала координат. Параметры алгоритма:  $\Delta u = 1/12$ ,  $\Delta v = 1/12$ ,  $\Delta \zeta = \Delta \eta = 0.1$ ,  $\tau = 2$ ,  $\Delta I_{\text{exp}}^{(1)} = \Delta I_{\text{exp}}^{(2)} = 0.04 \pi h$  (такая связь задавалась внутри программы),  $N_{div} = 3$ ,  $\Delta \varphi = \Delta \psi = \delta_k / (r N_{div})$ (такая связь задавалась внутри программы),  $L_1 = L_2 = L_3 = 10$ Время работы программы - около 2 мин.

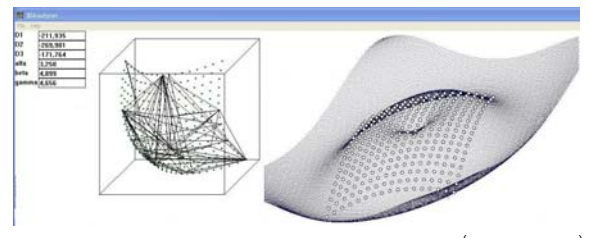

**Рис 5:** Совмещение поверхностей  $f(x) = 50 \sin(0.1\sqrt{x^2 + y^2})$ и  $g(x) = 0.015(x^2 + y^2) - 150$  с помощью модуля «3DAnalyzer»

Слева на рис.5 (в кубе) изображены точки множества Р. Справа изображена поверхность  $\Sigma$  и точки множества  $P$ , совмещённые с ней (обозначенные белым цветом).

#### $3.4$ Параметры алгоритма

момент вопрос о влиянии параметров данный  $\Delta u, \Delta v, \Delta \zeta, \Delta \eta, \tau, \Delta l_{\rm{osp}}^{(1)}, \Delta l_{\rm{osp}}^{(2)}, N_{\rm{div}}, \Delta \phi, \Delta \psi, L_1, L_2, L_3$ на эффективность алгоритма мало исследован.  $H<sub>0</sub>$ экспериментальным путём были установлены некоторые более предпочтительные соотношения между параметрами.  $1) \Delta u = \Delta v \approx 0.05$ . Меньшие значения существенно снижают скорость алгоритма, но не сильно повышают точность. Тем более, что в ходе процедуры уточнения решения всё равно уточняются. 2)  $\Delta \zeta$ ,  $\Delta \eta$  следует выбирать такими, чтобы в пределах каждого *i, j*-участка  $r_{ab}$ -сферы поверхность имела малые перепады кривизны. 3)  $\tau, \Delta I_{\text{em}}^{(1)}, \Delta I_{\text{em}}^{(2)}$  следует, как и два предыдущих параметра, выбирать, исходя из кривизны: между любыми двумя точками поверхности, отстоящими на  $\tau$ ,  $\Delta l_{\infty}^{(1)}$ ,  $\Delta l_{\infty}^{(2)}$ , кривизна не должна иметь сильных скачков. Излишнее уменьшение параметров  $\Delta \zeta, \Delta \eta, \tau, \Delta l_{\text{osc}}^{(1)}, \Delta l_{\text{osc}}^{(2)}$  существенно снижает скорость алгоритма, но не сильно повышают точность. 4)  $N_{div}$ сильно влияет на скорость. Достаточно брать равным 3. То же относится и к  $L_1, L_2, L_3$  - достаточно взять их равными 10. 5)  $\Delta\varphi, \Delta\psi$  лучше всего брать не константами, а функциями:  $\Delta \varphi = \Delta \psi = \delta_k / (r N_{div}), r \neq 0$  (при  $r = 0$   $\Delta \varphi = \Delta \psi = 0$ ). При таком выборе 8. - окрестность «заполняется» точками более равномерно.

#### $\overline{\mathbf{4}}$ . СОВМЕШЕНИЕ ИЗОБРАЖЕНИЙ

В код модуля «3DAnalyzer» были добавлены функции для чтения/записи файлов формата «bmp» с преобразованием данных файла в поверхность и обратно (поверхность строится по регулярной сетке, а для получения координаты z значение, читаемое из файла, делится на нормирующий коэффициент ω). После совмещения полученных поверхностей в результирующий файл записывались обе поверхности, а на их границе - точки чёрного цвета (чтобы совмещённый фрагмент было проще увидеть).

Тест №4 (Поиск фрагмента изображения на нём же самом)

На рис. 6(в) приведён результат совмещения фрагмента изображения с ним же. Размеры изображения: 473х800, размеры фрагмента: 326х300. Нормирующий коэффициент ω = 100000 (был подобран эмпирически). Параметры алгоритма:  $\Delta u = 0.0528$ ,  $\Delta v = 0.0313$ ,  $\Delta \zeta = \Delta \eta = 0.1$ ,  $\tau = 10$ ,  $\Delta l_{\text{cm}}^{(1)} = \Delta l_{\text{cm}}^{(2)} = 0.04 \pi h$ ,  $N_{\text{div}} = 3$ ,  $\Delta \varphi = \Delta \psi = \delta_k / (r N_{\text{div}})$ ,  $L_1 = L_2 = L_3 = 10$ . Время работы программы - около 2 мин 25 с.

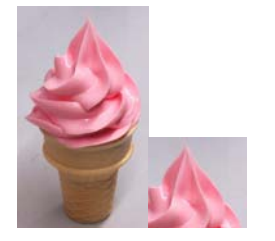

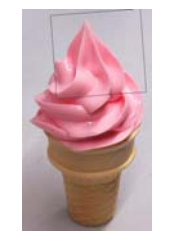

Рис 6 (а, б): Исходные данные Рис 6 (в): Результат теста теста №4 -изображение (слева) №4 - совмещённое изображение и его фрагмент (справа)

### Тест №5 (Совмещение двух разных изображений)

На рис. 7(в) приведён результат совмещения двух изображений, представляющими вид на один объект с разных ракурсов. Размеры первого изображения: 473х800, размеры второго изображения: 397х670. Параметры алгоритма такие же, как для предыдущего теста. Время работы программы - около 2 мин 45 с.

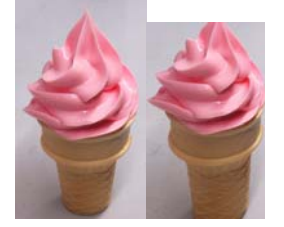

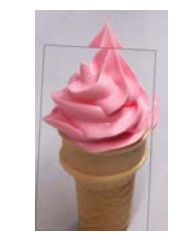

Рис 7 (а, б): Исходные данные теста №5 - два разных изображения

Рис 7 (в): Результат теста №5 - совмещённое изображение

#### 5 ЗАКЛЮЧЕНИЕ

Разработанный алгоритм показал удовлетворительные результаты как в применении для совмещения 3D геометрических фигур, так и для совмещения 2D изображений. Учитывая тот факт, что на данный момент разработка модуля «3DAnalyzer» не завершена, сделать окончательные выводы об эффективности его работы в плане скорости и точности не представляется возможным. Также остаётся не исследованным вопрос об оптимальных значениях параметров алгоритма в зависимости от типа поверхности или изображения (в случае с изображением добавляется ещё один параметр - нормирующий коэффициент (0). В качестве недостатков алгоритма можно отметить следующие. Во-первых, на текущей стадии разработки алгоритм не учитывает преобразования масштабирования и симметрии. Во-вторых, алгоритм требует предварительной фильтрации шумов.

Между тем, алгоритм обладает серьёзными достоинствами, среди которых следует отметить, что во-первых, алгоритм способен работать на неодносвязных поверхностях (пример: тор) и поверхностях с самопересечением, вовторых, рассматривает существование нескольких решений (пример: рис. 3). Задачи, которые предстоит решить в будущем в рамках затронутой проблемы - провести полное исследование влияния параметров алгоритма на скорость и точность, построив соответствующие графики, а также усовершенствовать алгоритм, устранив перечисленные выше недостатки.

#### 6. ССЫЛКИ

- [1] ПоповИвашкин, Д. И. Математические методы и комплекс программ частотно-пространственного анализа стереопар изображений / Д. И. Ивашкин // Диссертация на соискание степени кандидата технических наук
- [2] Самарина, О. В. Использование инвариантов при поиске соответствия изображений / О. В. Самарина // Вестник Югорского государственного университета. -Ханты-Мансийск, 2008. выпуск 1(8). - С. 110-113.
- [3] Самарина, О. В. Программный комплекс обработки одноканальных и трёхканальных изображений / О. В. Самарина // Вестник ЮГУ. - Ханты-Мансийск, 2008. выпуск 3(10). - С. 67-71.
- [4] Самойлов **A.** А. Определение параметров трёхмерного преобразования движения по 4-м заданным точкам и их образам/ А. А. Самойлов // Сборник трудов аспирантов, магистрантов и соискателей. Технические науки. - Н. Новгород: HHFACY, 2012. ISBN 978-5-87941-663-3
- [5] Самойлов, А. А. Поиск оптимального совмещения кривой и точечного множества в двумерном пространстве/ Е. В. Попов, С. И. Ротков, А. А. Самойлов // Приволжский научный журнал №4(20). Периодическое научное издание. Н. Новгород, HHTACY, 2011. ISSN 1995-2511
- M. Thomas, Irene. A Cross-Correlation Method for [6] Merging Electron Crystallographic Image Data/ Irene M. Thomas, Michael F. Schmid // Verna and Marrs McLean Department of Biochemistry and W. M. Keck Center for Computational Biology. Baylor College of Medicine, Houston, TX 77030
- [7] Tao XU. Research of Real-time Wide Field Image Merging Based on Multi-Cameras/ XU Tao, CEN Zhaofeng, LI Xiao-tong // State Key Lab of Modern Optical Instrumentation, Zhejiang University, Hang Zhou 310027, China

## Об авторах

Александр Александрович Самойлов - аспирант ННГАСУ. E-mail:  $\text{greatlimit}(a \text{rambler}.\text{ru.})$ Евгений Владимирович Попов - д.т.н., профессор HHTACY. E-mail: popov@sandy.ru.